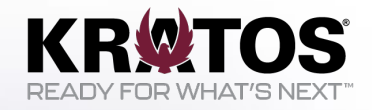

# **Monitoring Satellite Pattern-of-Life Changes with Passive Radio Frequency Data**

GSAW 2024

© 2024 by Kratos Defense. Published by The Aerospace Corporation with permission.

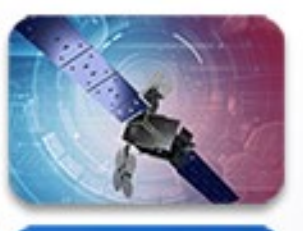

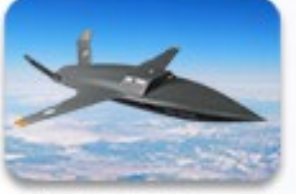

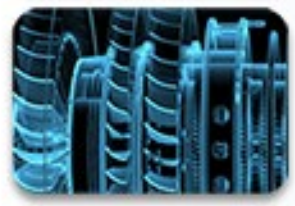

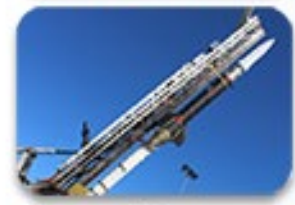

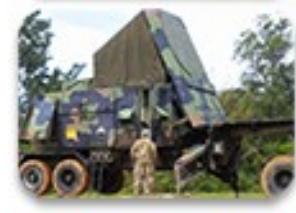

#### **Introduction**

- Radio Frequency (RF) Overview
- Building Pattern-of-Life for RF Datasets
- Real-World Example 1: Eutelsat Hotbird 13B
- Real-World Example 2: SES-1
- Real-World Example 3: Yamal 401
- Conclusion

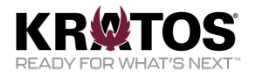

## **RF Overview**

- **Transponder:** A communication unit that receives data from an antenna and then transmits that data to a different antenna
- **Carrier:** A signal that a transponder emits; carriers are modulated signals that carry data between ground stations
- **Power Spectral Density (PSD):** A way to visualize RF data

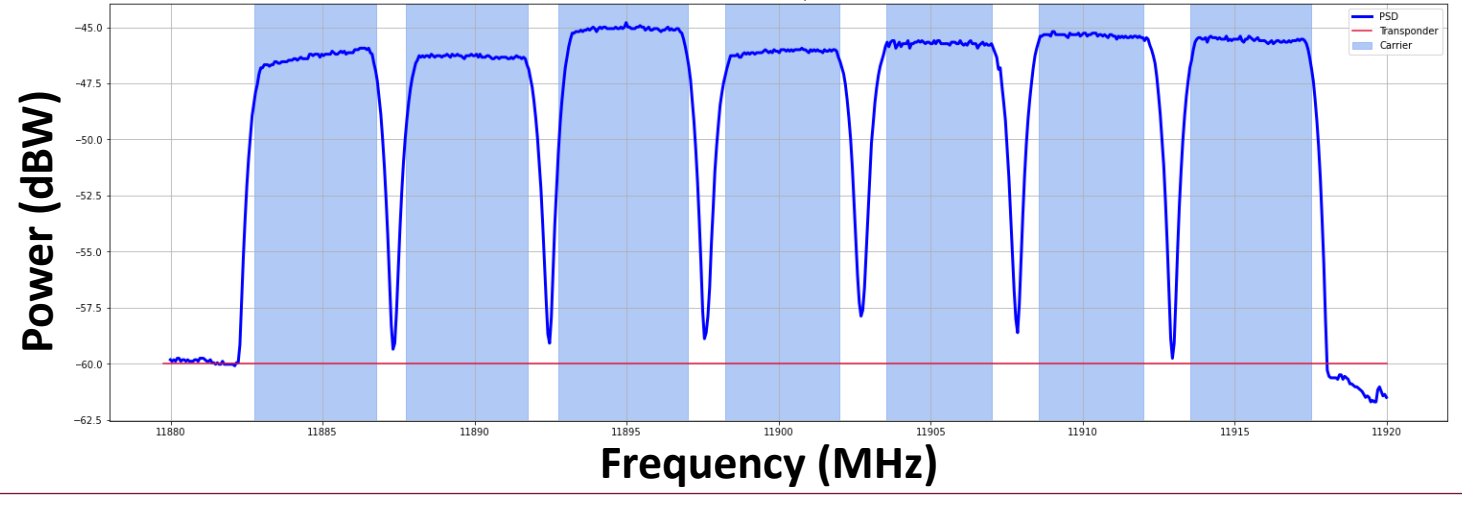

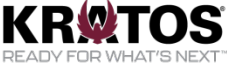

#### **RF Overview**

#### **Waterfall Plot of Transponder 10K on SES-1**

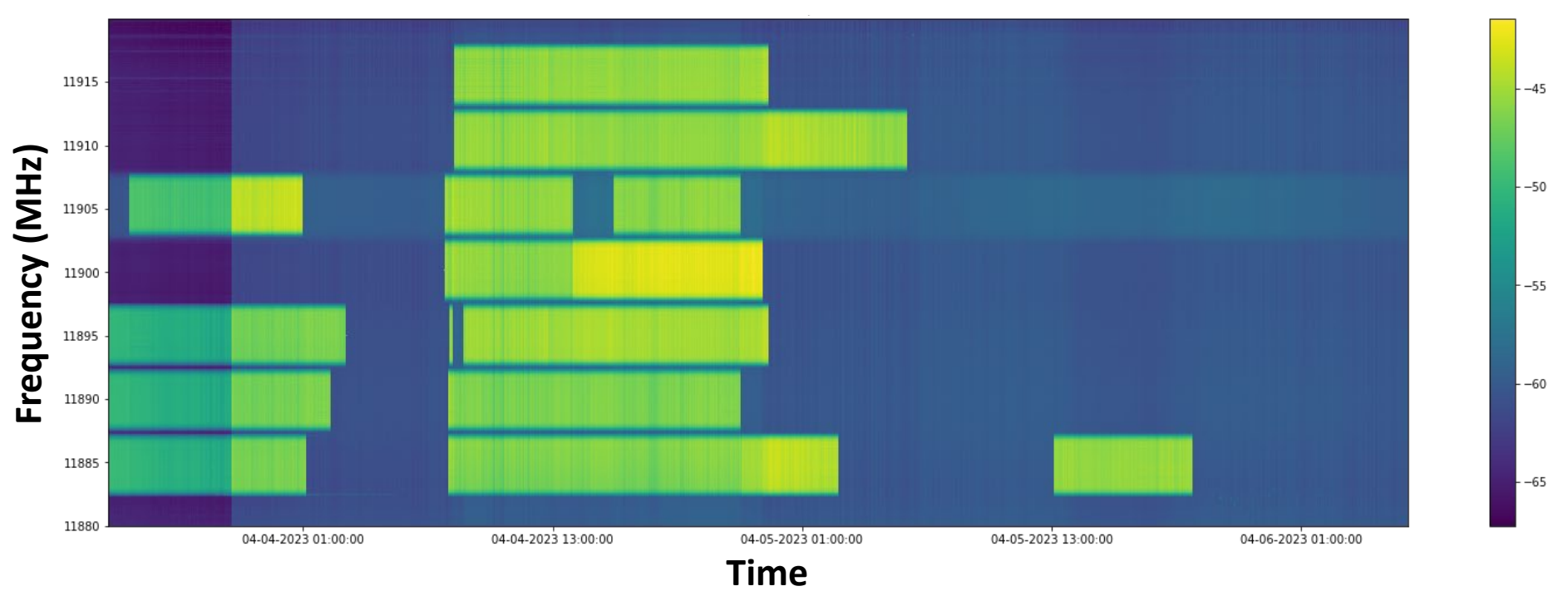

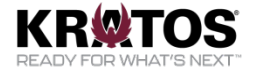

# **Building Pattern-of-Life for RF Datasets**

- Goal is to create a model that is:
	- Able to find anomalies in RF metrics trended over time
	- Easily customizable for different use cases
	- Fast
	- **Statistical** 
		- Smoothing
			- Exponential Average
		- Anomaly Detection
			- Rolling Gaussian
- **Time Series**
	- n ARIMA
	- Ruptures
- **Machine Learning**
	- n Vanilla I STM
	- Autoencoder
	- Autoencoder with LSTM Layers

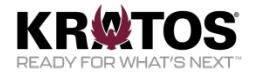

# **Building Pattern-of-Life for RF Datasets**

#### • **Ensemble Model**

- All 3 models are run on same time series dataset
- $\Box$  If majority (2/3) identifies a point is anomalous, it is flagged as an anomaly

#### • **Operational Workflow**

- Run all models (with all window sizes and a variety of hyperparameters) on dataset
- Visualize all results
- RF Analyst chooses which models the ensemble model is comprised of

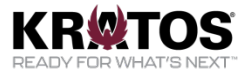

## **Real World Example 1: Eutelsat Hotbird 13B**

#### **Direct-to-Home TV broadcast Satellite (12/22/22 to 1/24/23, Transponder 116)**

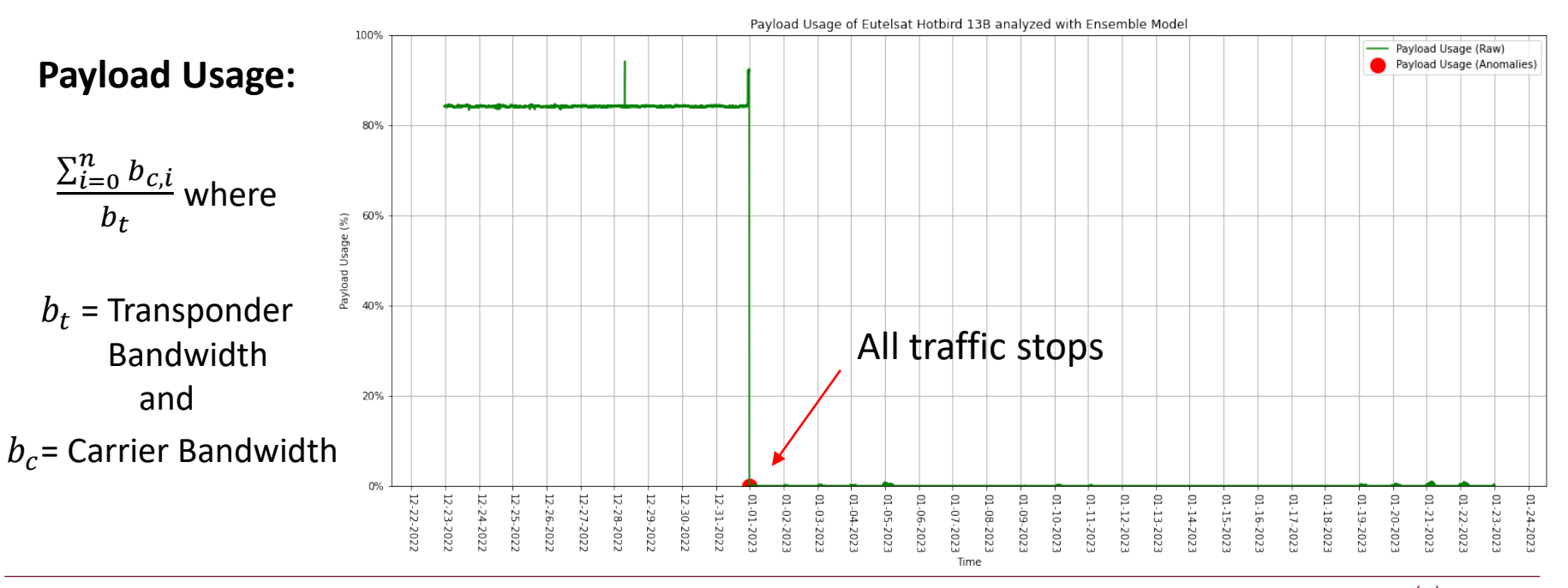

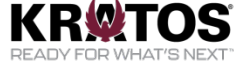

# **Real World Example 2: SES-1**

#### **Communications Satellite (4/3/23 to 4/6/23, Transponder 10K)**

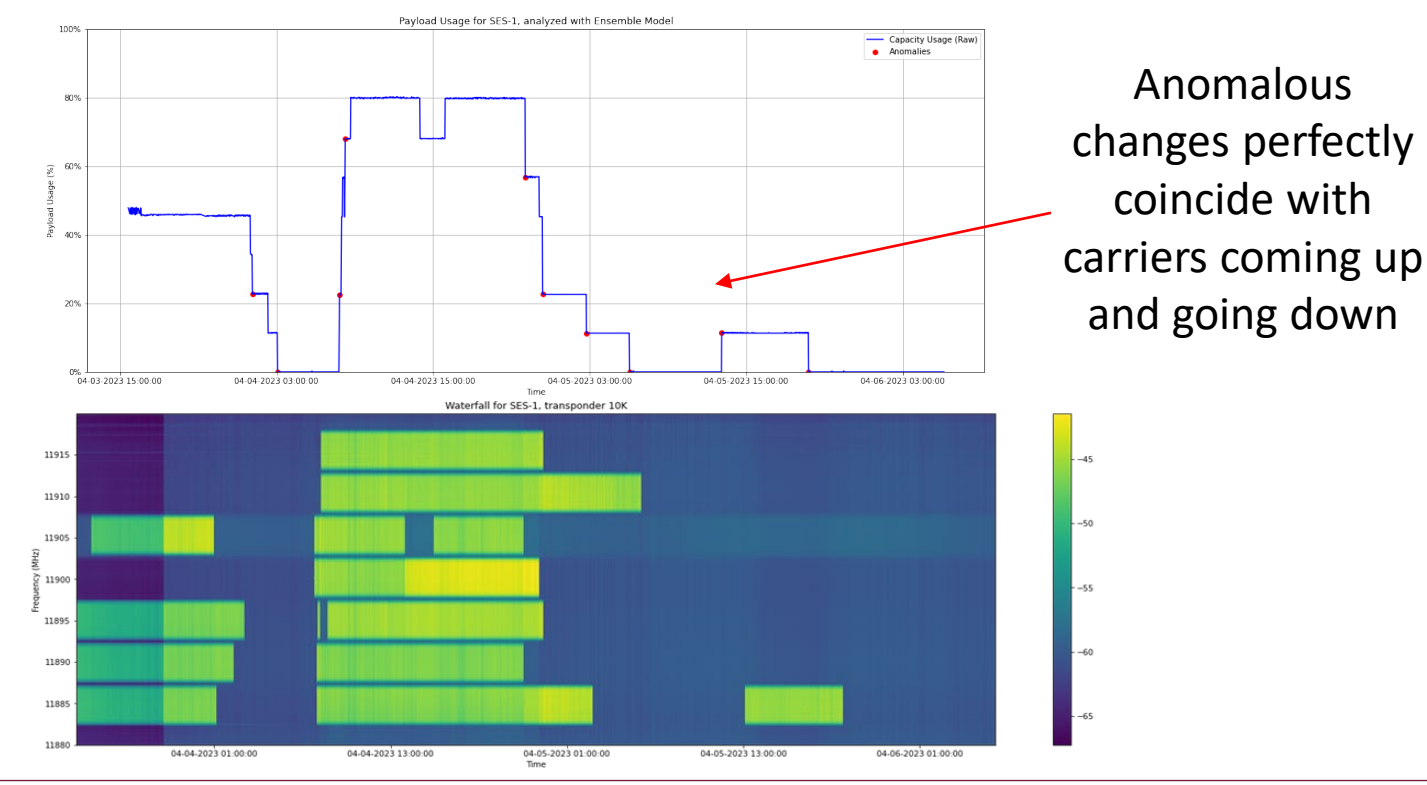

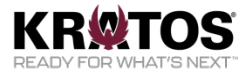

# **Real World Example 2: SES-1**

• An RF analyst would begin to look at the carrier metrics

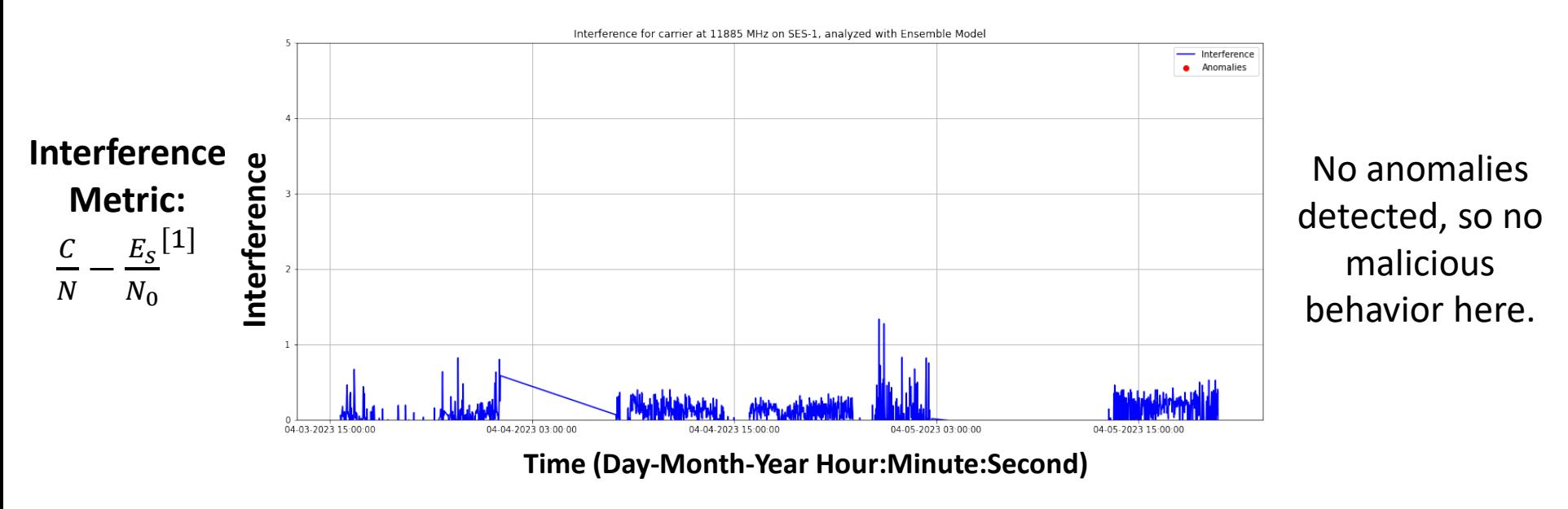

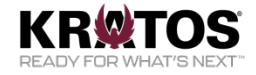

#### **Real World Example 3: Yamal 401**

#### **Russian Communications Satellite (7/14/23 to 7/18/23)**

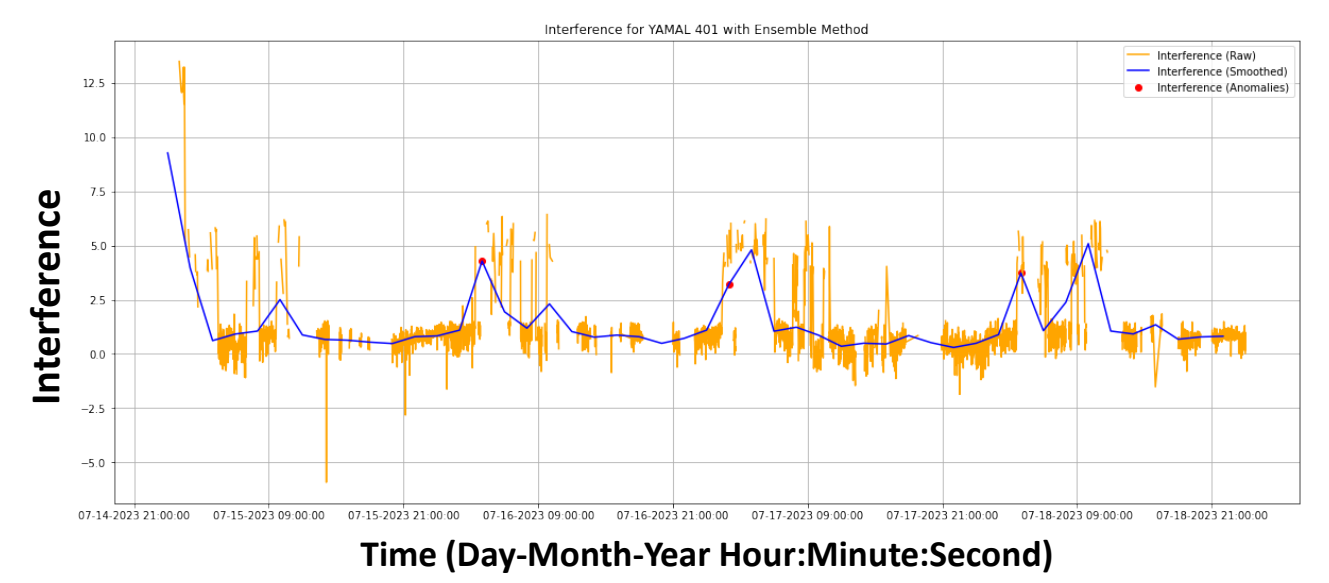

• Several anomalies detected for carrier at 11060 MHz

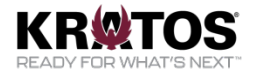

#### **Real World Example 3: Yamal 401**

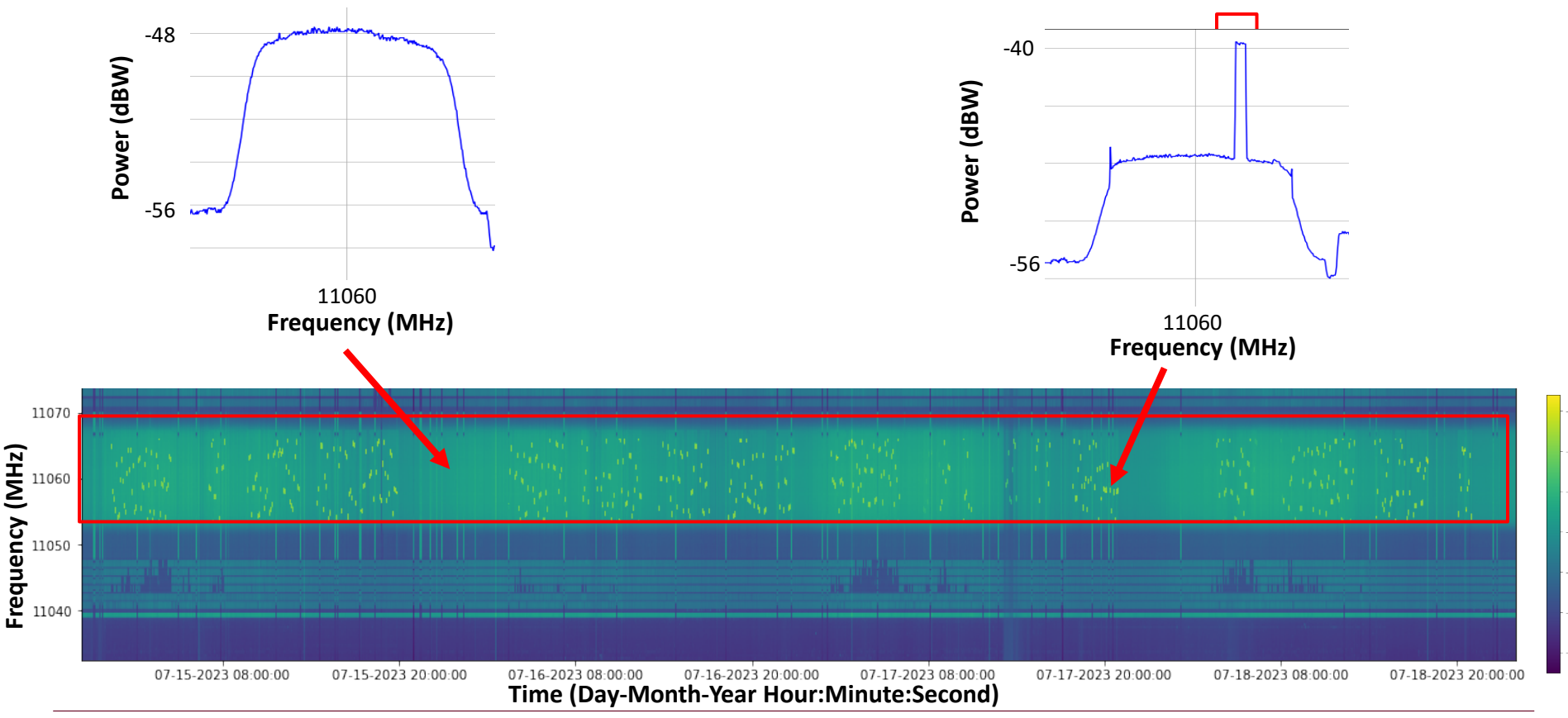

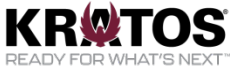

### **Conclusion**

- Passive RF pattern-of-life analysis
	- □ Can contribute to the SDA mission by giving insights into payload behavior
	- Can be used to construct a transponder/carrier's pattern-of-life and detect abnormal behavior
	- Is a valuable tool to RF Analysts due to its functionality, customization, and scalability
	- Is phenomenology agnostic and can be used on any time series dataset **Thank You**

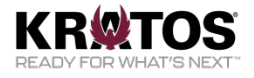